## SALP WORKFLOW

1 Navigate to <u>www.salptech.com</u>

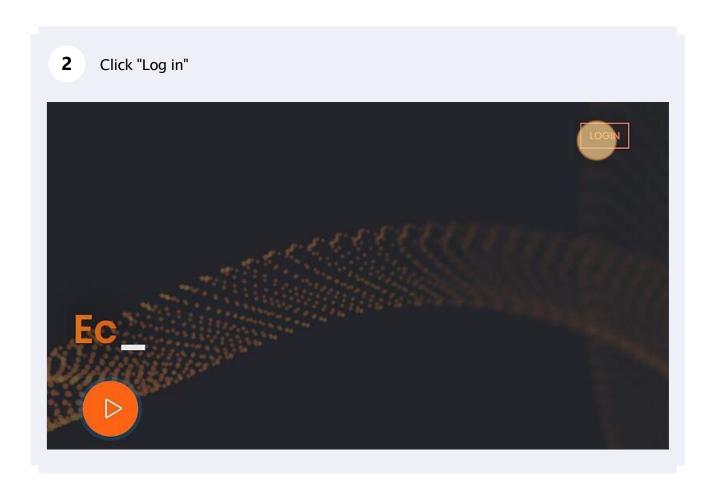

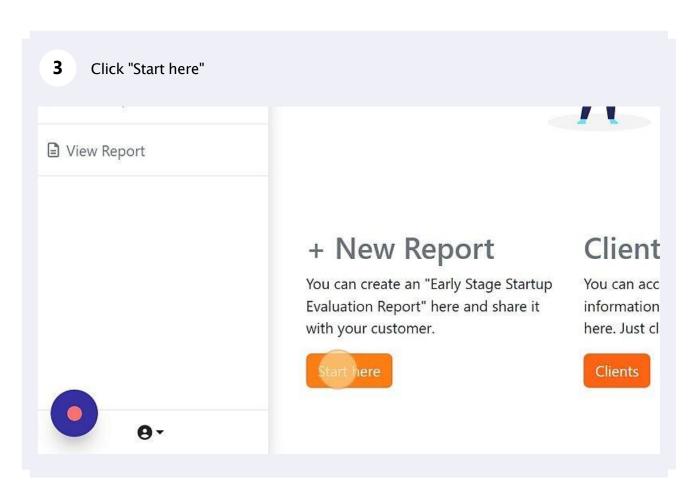

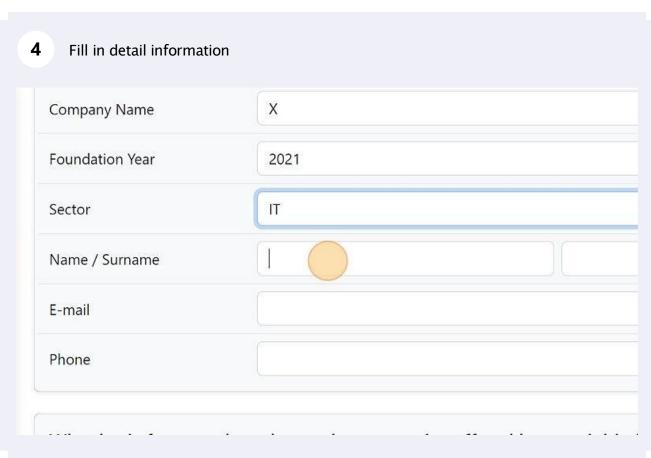

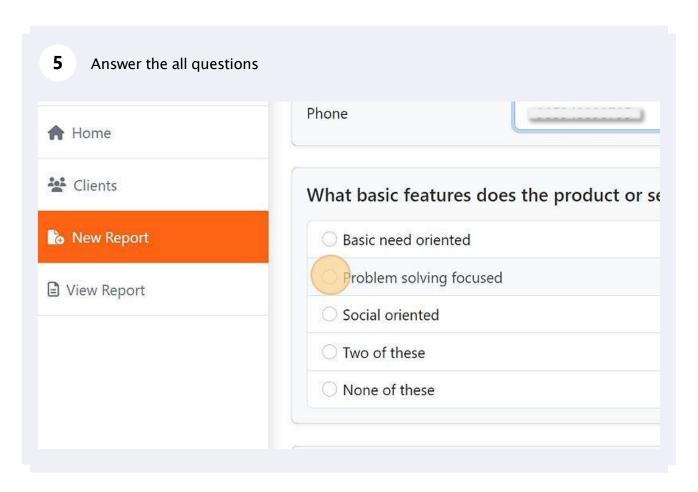

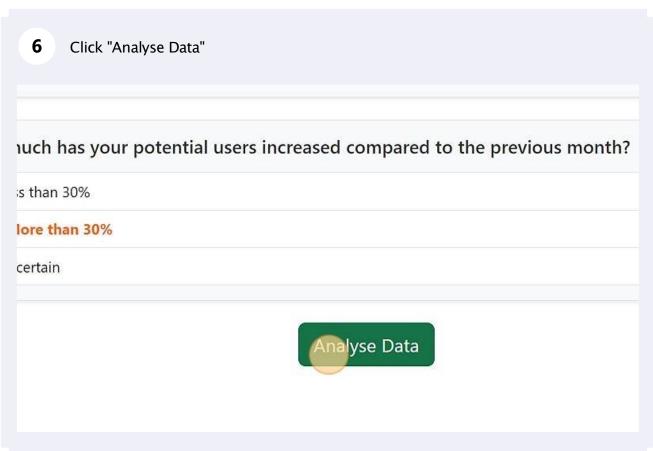

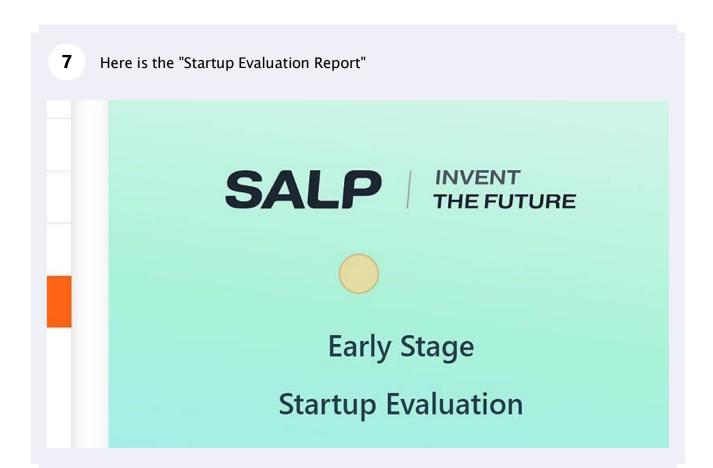

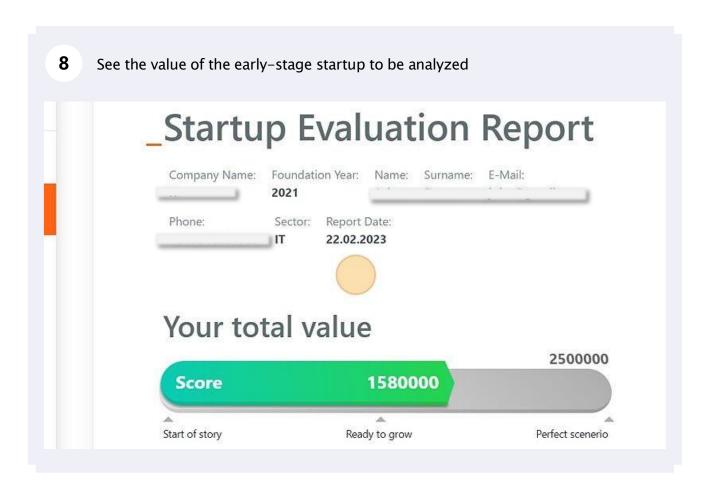

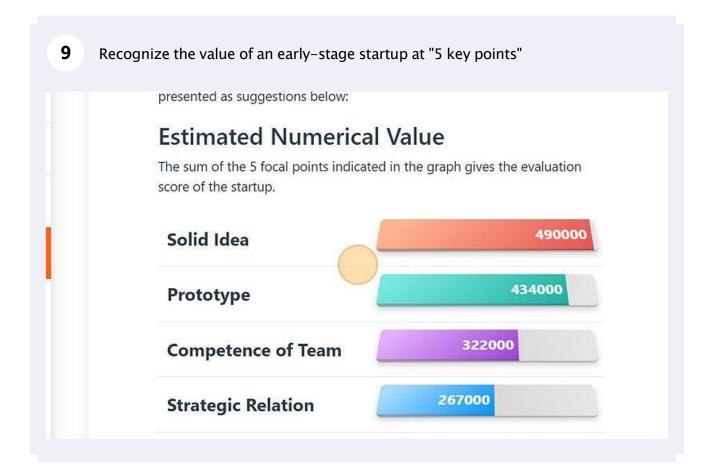

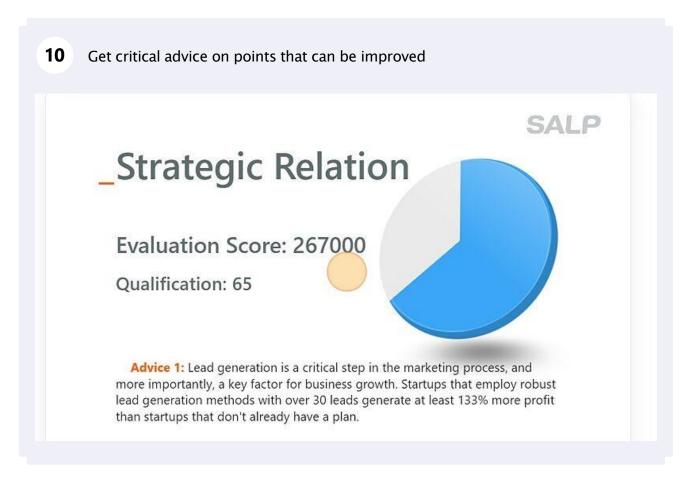

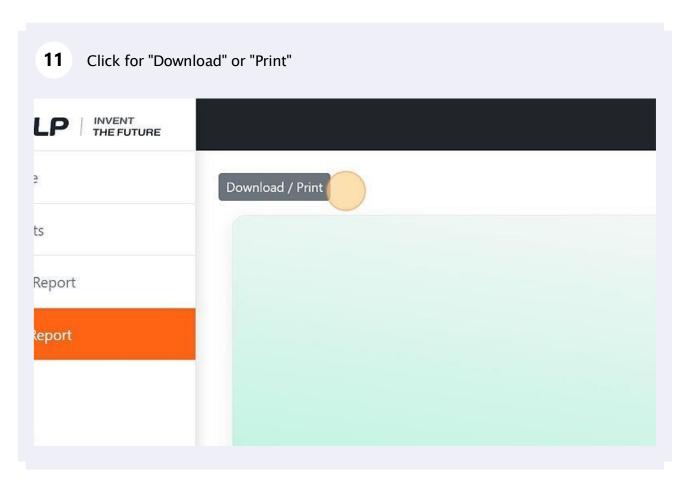

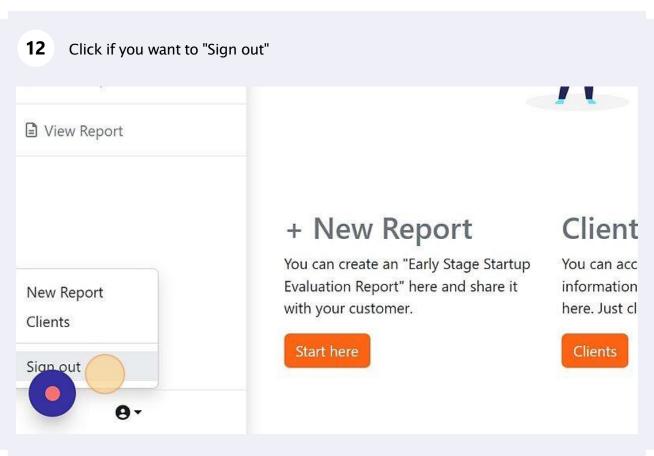